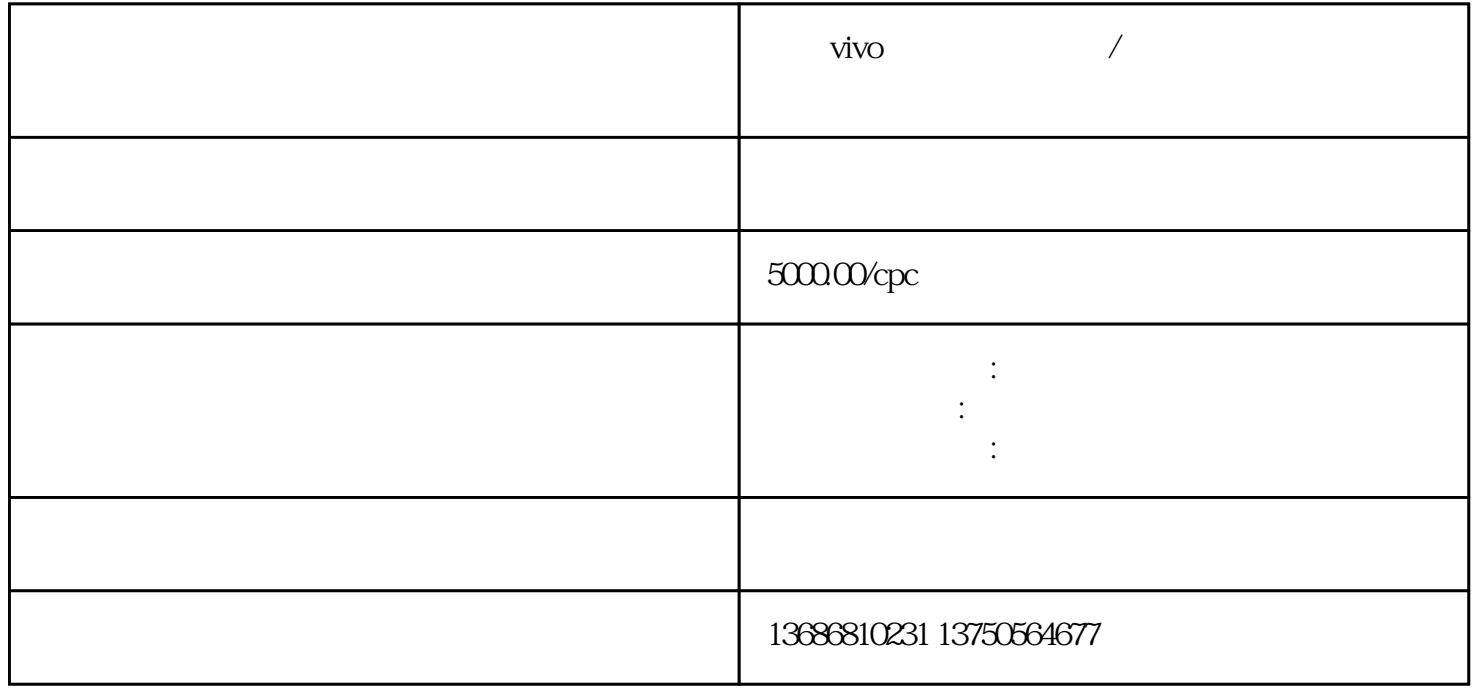

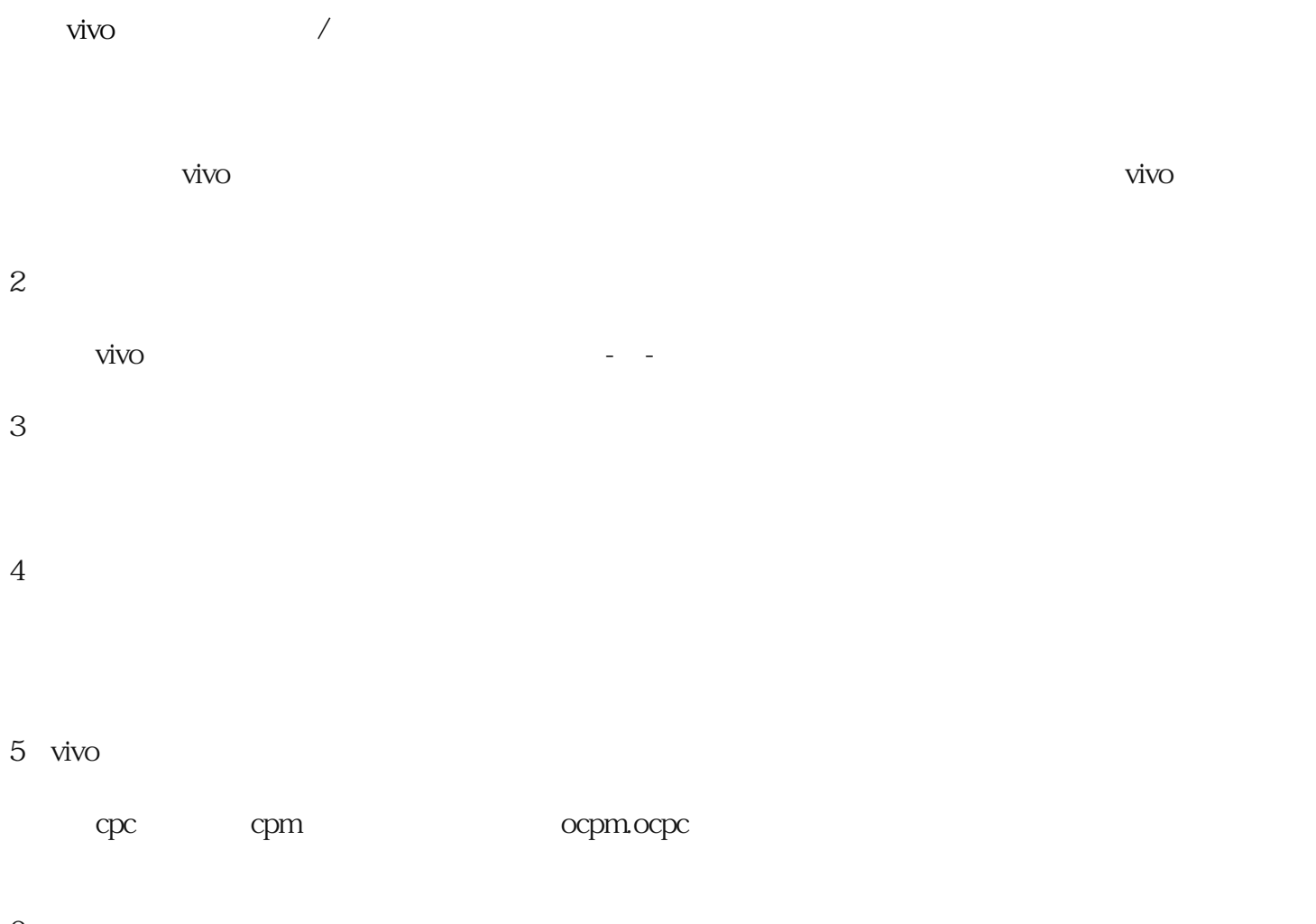

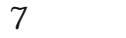

8 vivo

 $A/B$ 

9:数据优化

 $\mathcal{O}(\mathcal{A})$ 

 $\nu$ ivo